# **บทที่ 5 การเข้าถึงคลาส (Visibility)**

จากที่กล่าวมาในเบื้องต้น อ๊อบเจ๊กต์จะเกิดจากคลาส แต่ในความเป็นจริงนั้น กว่าจะมีการ สร้างอ๊อบเจ็กต์ขึ้นมาใช้ได้ อาจเกิดจากคลาสที่ถูกแยกออกมาจากคลาสอื่นก็ได้ ดังโครงดังรูปที่ 5.1

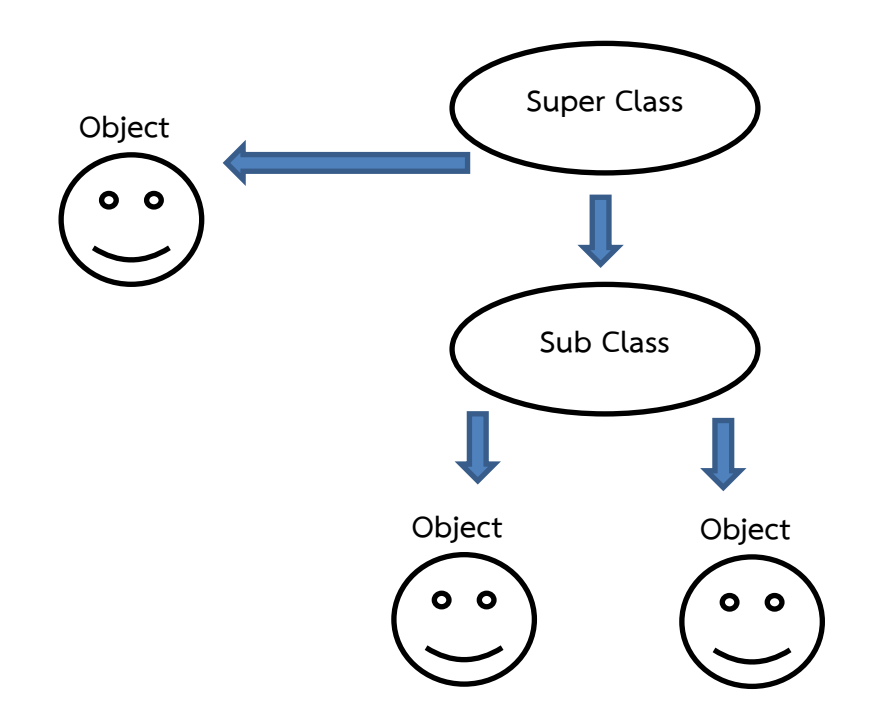

**รูปที่ 5.1** การถ่ายทอดจากคลาสไปออบเจ็คต์

จากตัวอย่างที่ 5.1 แสดงลักษณะโครงสร้างของทำงานแบบเชิงวัตถุ ในกรณีแรกอาจมีคลาส เดียวและแยกออกมาเป็นออบเจ็กได้ หรืออีกกรณีอาจเกิดจากคลาสที่อยู่บนสุดจะเรียกว่า "คลาส หลัก" (Super Class) และมีการแยกออกมาเป็นอีกคลาสหนึ่ง เรียกว่า "คลาสย่อย" (Sub Class) ก่อนที่จะแยกออกเป็นออบเจ๊กต์

ดังนั้นจากรณีที่กล่าวมา จะท าให้เกิดกรณีการเข้าใช้งานคลาสนั้น ซึ่งจะมีวิธีการเข้าถึงคลาส หลายวิธีการ แต่ละวิธีการจะมีการกำหนดสิทธิ์การเข้าใช้งานคลาสแตกต่างกันออกไป ซึ่งสามารถ แยกได้เป็น 3 ประเภท Public Private และ Protected ซึ่งการเข้าใช้แต่ละประเภท จะถูกกำหนด ในส่วนของ แอทริบิวต์ และเมธอดของคลาส สำหรับรูปแบบของคลาสและออบเจ็ค การทำงานแบบ เชิงวัตถุ แสดงดังรูปที่ 5.1

#### **5.1 Public**

การเข้าใช้งานคลาสลักษณะแบบ public นี้เมื่อมีการสร้างอ๊อบเจ็คต์จากคลาส อ๊อบเจ็คต์ นั้นจะสามารถเข้าถึง และเรียกใช้ แอททริบิวต์และเมธอด ของคลาสนั้นได้โดยทันที ดังตัวอย่าง โปรแกรมที่ 5.1 แสดงการเข้าถึงคลาสแบบ public

ตารางที่ 5.1

| บรรทัดที่      | ชุดคำสั่ง                              |
|----------------|----------------------------------------|
| $\mathbf{1}$   | $\langle$ ?                            |
| $\overline{2}$ | class mother                           |
| 3              | $\{$                                   |
| $\sqrt{4}$     | public \$name="";                      |
| 5              | var \$sex="หญิง";                      |
| 6              | public \$height=165;                   |
| $\overline{7}$ | public \$weight=60;                    |
| 8              | public \$age=30;                       |
| 9              |                                        |
| 10             | public function run()                  |
| 11             | $\{$                                   |
| 12             | echo "you can running";                |
| 13             | }                                      |
| 14             | public function jump()                 |
| 15             | $\{$                                   |
| 16             | echo "you can jumping";                |
| 17             | $\}$                                   |
| 18             | $\}$                                   |
| 19             |                                        |
| 20             | \$somchat = new mother;                |
| 21             | echo "ชื่อ = ".\$somchat->name."<br>"; |

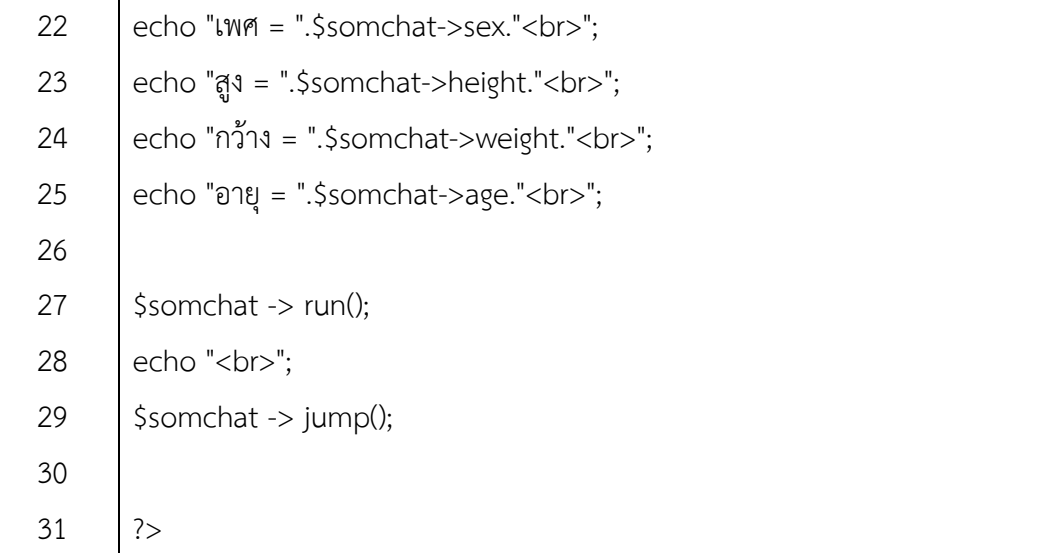

#### ผลลัพธ์

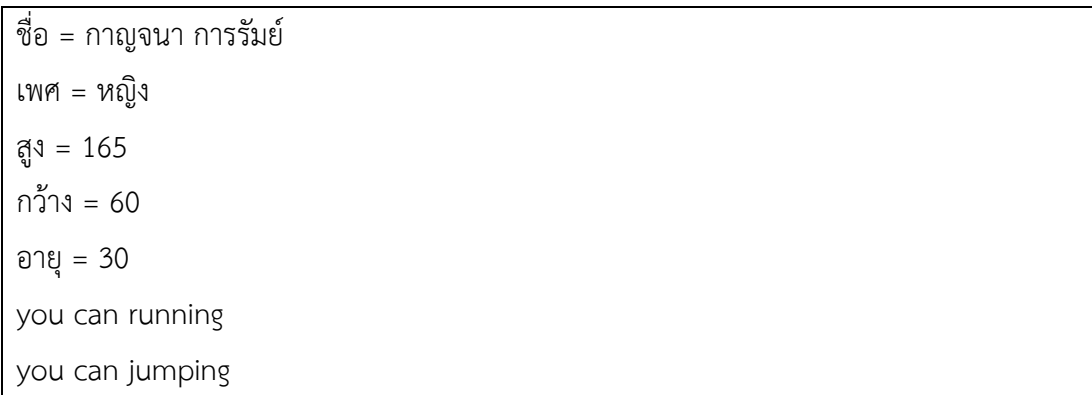

## **ค าอธิบาย**

3.1.1 ในการกำหนดลักษณะของ Public นั้น จะประกาศโดยใช้คำว่า "Public" หน้า แอท ้ ริบิวต์ และเมธอด หรือไม่ก็ได้ ซึ่งถ้าไม่ได้กำหนดอะไร โปรแกรมจะเข้าใจว่า คุณสมบัติแบบนั้นเป็น Public

3.1.2 คุณสมบัติแบบ Public นั้นทั้งคลาสหรืออ๊อบเจ็กต์สามารถเรียกใช้แอททริบิวต์และ เมธอดแบบนี้ได้ทันทีและค่าต่างๆ ของคุณสมบัติแบบนี้ เมื่อมีการเปลี่ยนแปลงค่า จะมีผลต่อค่าแอ ททในคลาส ดังในบรรทัดที่ 21-29

## **5.2 Private**

ในการประกาศการเข้าถึงคลาสแบบนี้ จะประกาศใช้งานเฉพาะในคลาสเท่านั้น จะไม่ได้รับ ถ่ายทอดไปยังอ๊อบเจ็กต์

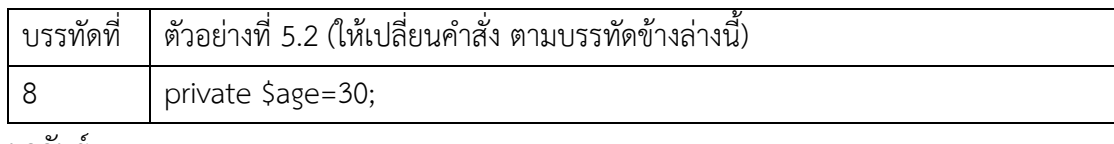

ผลลัพธ์

ชื่อ = กาญจนา การรัมย์

เพศ = หญิง

สูง = 165

กว้าง = 60

#### **Fatal error**: Cannot access private property human::\$age in **C:\AppServ\www\OOP\02\_Private.php** on line **25**

## **ค าอธิบาย (ตัวอย่างที่ 5.2)**

5.2.1 เมื่อมีการประกาศคุณสมบัติ เป็น private ในคลาสแล้ว ออบเจ็ค จะไม่สามารถเข้าใช้ งานคลาสได้ เมื่อมีการเรียกใช้ จะเกิด error ของโปรแกรม

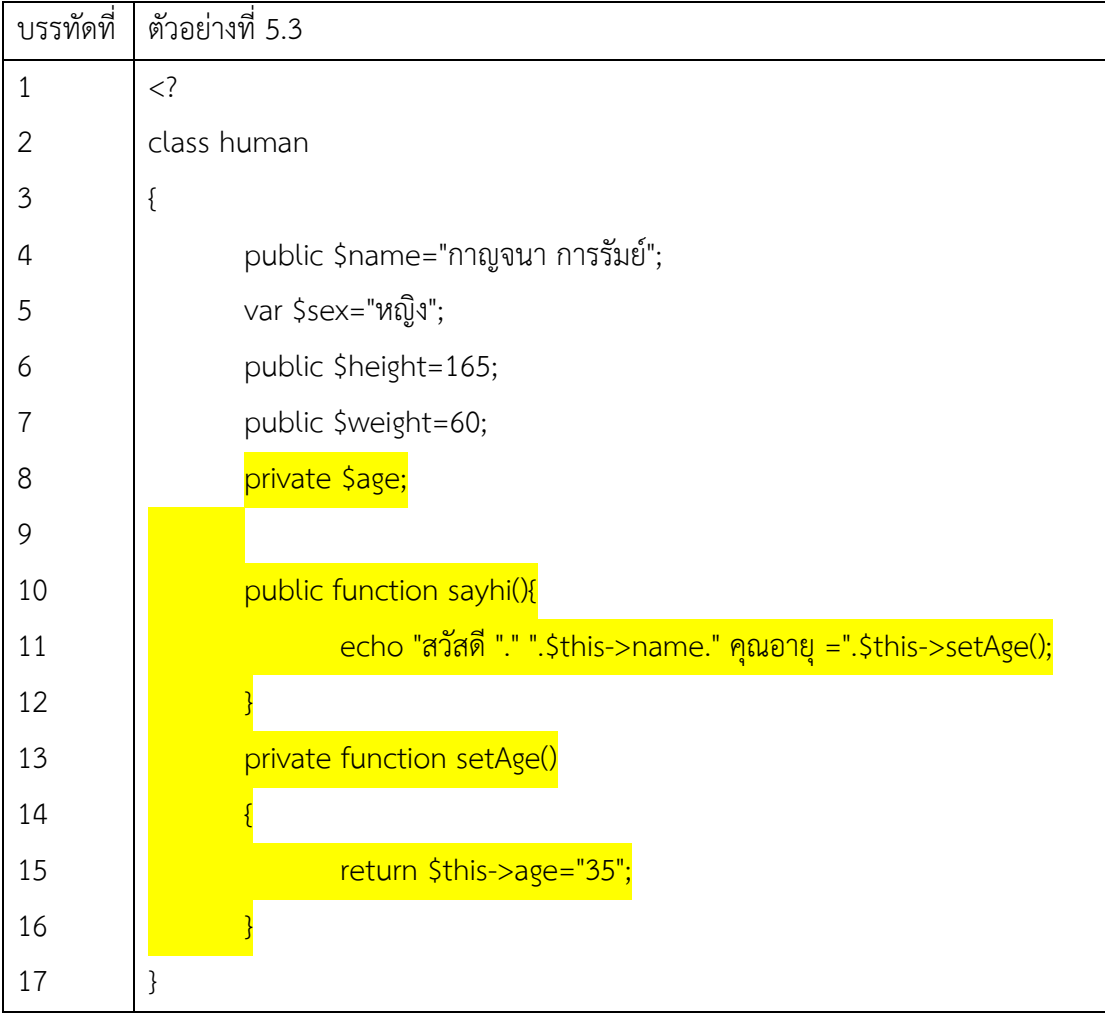

5.2.2 การใช้งานแบบ private จะประกาศเพื่อใช้งานภายในคลาสเท่านั้น ดังตัวอย่างที่ 5.3

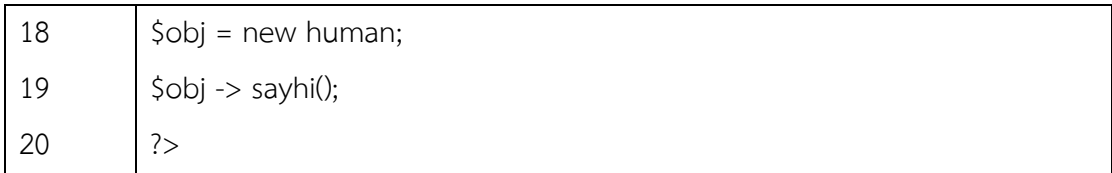

ผลลัพธ์

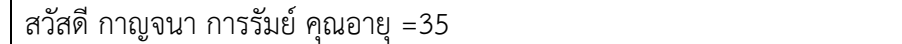

ค าอธิบาย (ตัวอย่างที่ 5.3)

ลักษณะการประกาศแบบ private ก็เพื่อนำไปใช้ในการประมวลผล หรือกำหนดทำงาน ภายในคลาสเท่านั้น ดังบรรทัดที่ 8-16

#### **5.3 Protected**

เป็นการกำหนดการเข้าถึงคลาส ภายในคลาสของตนเอง และภายในคลาสลูก (Sub Class) โดยใช้คำ protected ดังตัวอย่างที่ 4.4

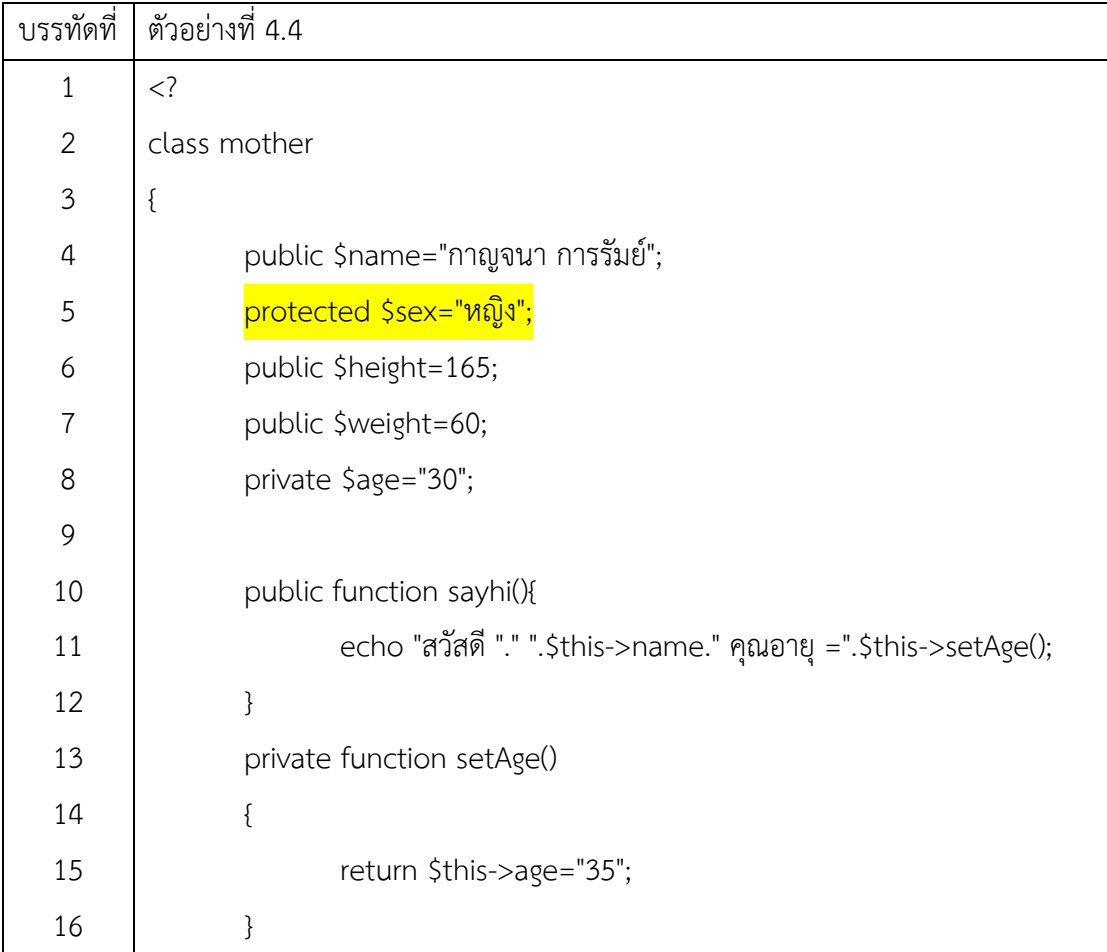

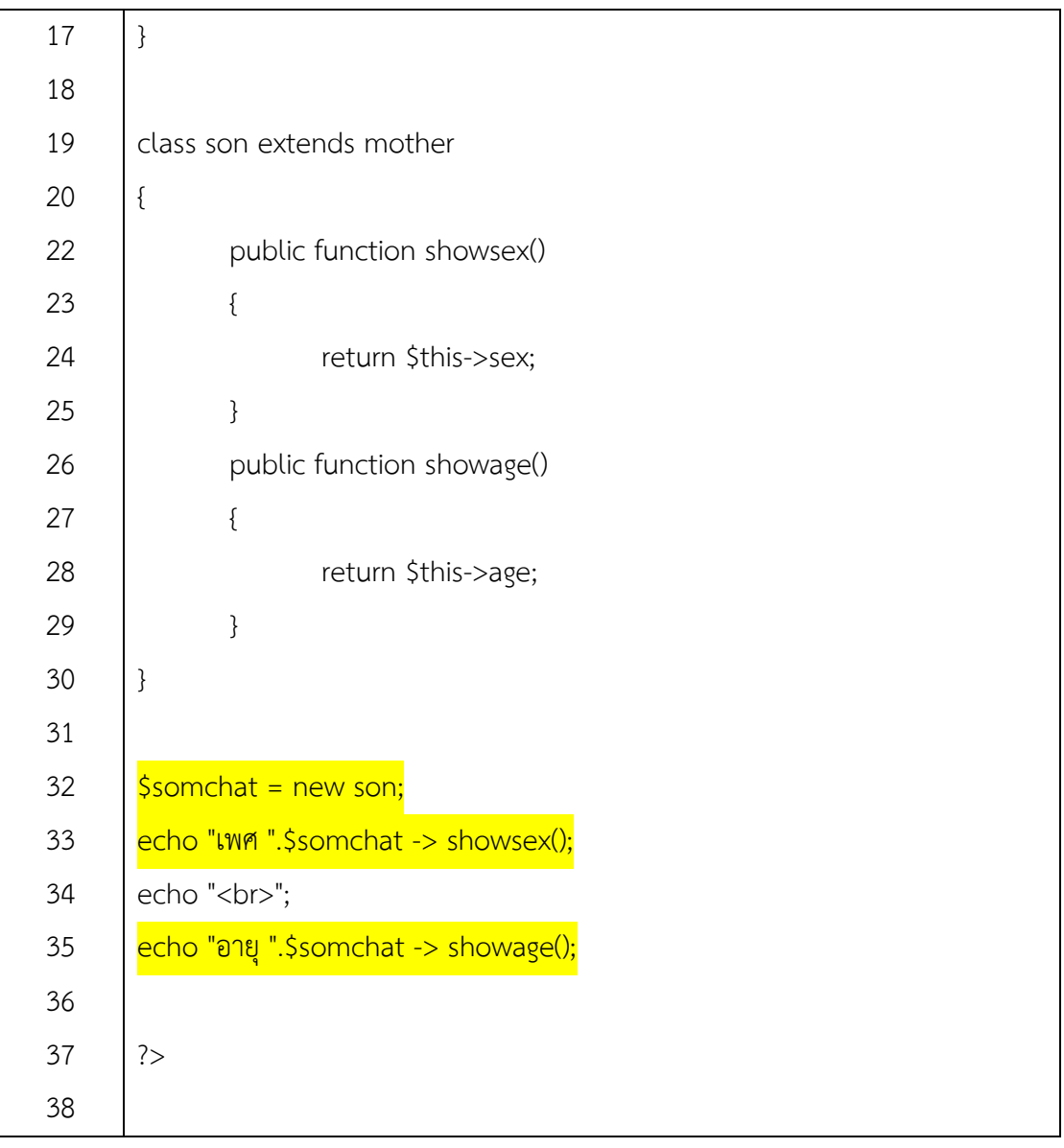

## **ค าอธิบาย**

- 1. เมื่อกำหนดคุณสมบัติเป็น Protected แล้ว ในบรรทัดที่ 6
- 2. สร้างคลาสตัวที่ woman จากคลาส human (ใช้ คีย์เวิร์ด extends) ในบรรทัดที่ 20
- 3. สร้างออบเจ็คจากคลาส woman ในบรรทัดที่ 33
- 4. เรียกใช้ผ่านเมธอด showsex() และ showage()

## ผลลัพธ์

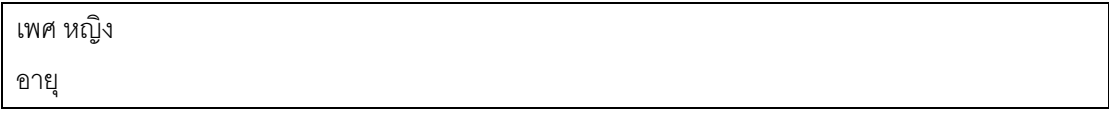

จากผลลัพธ์จะเห็นได้ว่า คุณสมบัติ sex ที่อยู่คลาส human ได้รับการถ่ายทอดมายัง woman ซึ่งผลลัพธ์ก็คือ เพศ หญิง แต่ในส่วนของคุณสมบัติ age ที่อยู่ในคลาส human ไม่ได้รับการ ถ่ายทอดมายัง woman นี่ข้อแตกต่างระหว่าง protected และ private

สรุปคุณสมบัติแบบ Protected จะเป็นคุณสมบัติที่เกิดจากคลาสแม่ และคลาสลูกสามารถ เรียกใช้คุณสมบัตินี้ได้ แต่อ๊อบเจ็กต์ที่เกิดจากคลาส ไมสามารถเรียกใช้คุณสมบัตินี้โดยตรงได้ จะ เรียกใช้คุณสมบัติผ่านเมธอดของคลาสลูกเท่านั้น

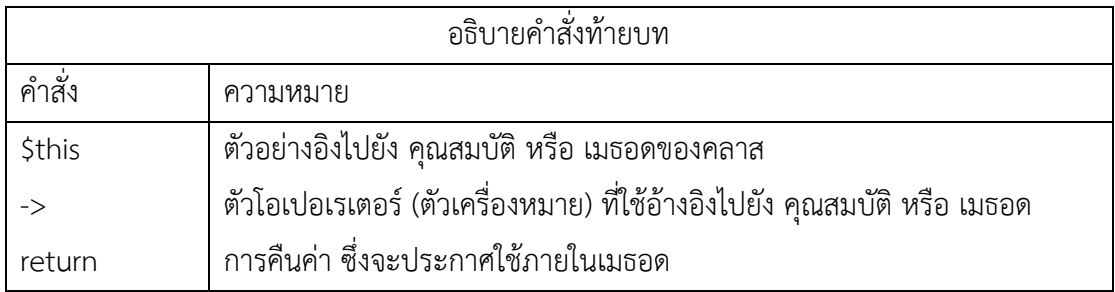